## **Tutorial #7 (for week 12) (Mar 25, 2003)**

## 22nd March 2003

The following questions will be considered during the tutorial sessions on Tuesday. They are taken from last year's exam.

**Q1:** Write the Java/Swing code for a small application with two buttons, and a text entry box with a label, laid out as shown in this image.

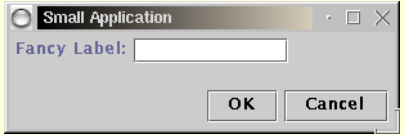

- **Q2:** When programming using the AWT toolkit, when you add something to a frame, you would do something like
	- **... frame.add(panel,BorderLayout.CENTER);**

However in Java/Swing you write

**... frame.getContentPane().add(panel,BorderLayout.CENTER);** Why is this done? What advantage does it give us?

**Q3:** Examine the following Java/Swing code specifying a dialog. Draw a diagram showing the resultant display when you run the code, and give a brief description of the function of the dialog. (What does it look like? What does it do?). Obvious code has been elided for clarity.

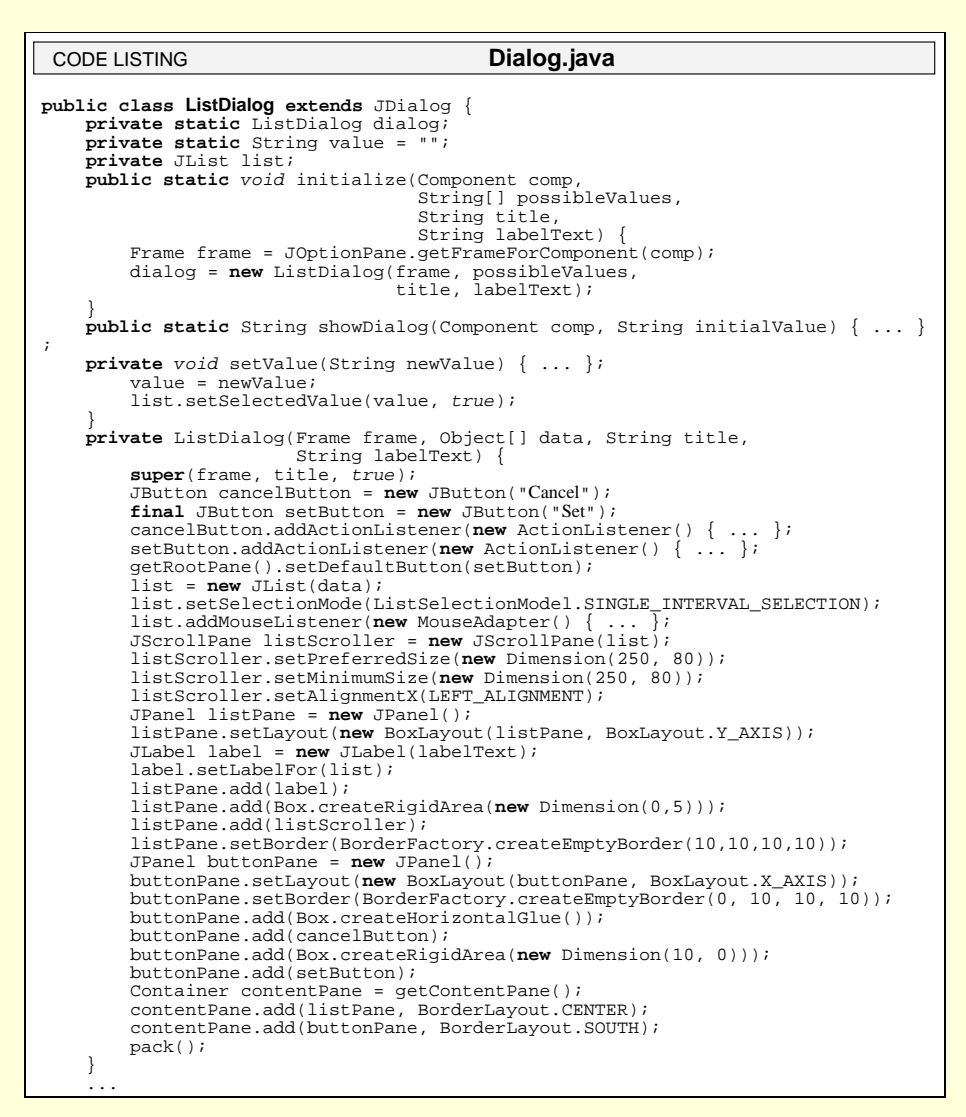

The Dialog may be instantiated using this main:

**public static** void main(String[] args) {<br>
String[] names = {"Arlo", "Cosmo", "Elmo", "Hugo",<br>
"Jethro", "Laszlo", "Milo", "Nemo",<br>
"Otto", "Ringo", "Rocco", "Rollo"};<br>
... ListDialog.initialize(f, names, "Name Chooser", "Baby names ending in O:"); ... CODE LISTING **MainDialog.java**